## <span id="page-0-0"></span>Estimation of  $N^6$ -Methyladenosine  $(m^6A)$  Specific Binding mRNA Fragment Proportion

#### Jingxuan Bao

Xi'an Jiaotong-Liverpool University

Superviser: Jionglong Su Co-supervisor: Jia Meng

May 7, 2019

Jingxuan Bao (XJTLU) [FYP Presentation](#page-74-0) May 7, 2019 1 / 75

 $QQ$ 

不是 医牙

4 0 8

## **Overview**

#### Introduction

1) Biological Background 2) Motivation and Objectives

#### Methodology

1) ISOpureR Method 2) CLARKE Method

#### Results and Discussions

1) Simulated Data 2) Real Data

## **Conclusions**

1) Conclusions 2) Contributions

## Reference

Q & A

 $\Omega$ 

イロト イ押ト イヨト イヨト

# <span id="page-2-0"></span>Introduction

画 Jingxuan Bao (XJTLU) [FYP Presentation](#page-0-0) May 7, 2019 3/75

舌

**K ロ ト K 何 ト K ヨ ト K** 

 $QQ$ 

# <span id="page-3-0"></span>Biological Background

 $QQ$ 

イロト イ部 トメ ヨ トメ ヨト

## <span id="page-4-0"></span>What Is  $m^6A$

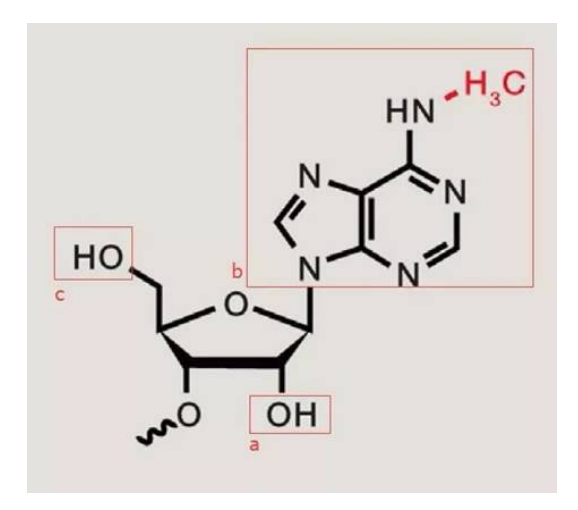

Figure: N<sup>6</sup>-Methyladenosine(Roundtree et al., 2017)

. p Jingxuan Bao (XJTLU) [FYP Presentation](#page-0-0) May 7, 2019 5 / 75

D.

÷.

 $4$  ロ }  $4$   $4$   $9$  }  $4$   $\equiv$  }  $-4$ 

 $299$ 

## <span id="page-5-0"></span>Why Is It Important

RNA methylation patterns play an important biological function in the regulation of different cellular processes, such as metabolism, embryonic development, and stem cell self-renewal.

 $QQ$ 

イロト イ母 トイヨ トイヨト

## <span id="page-6-0"></span>Why Is It Important

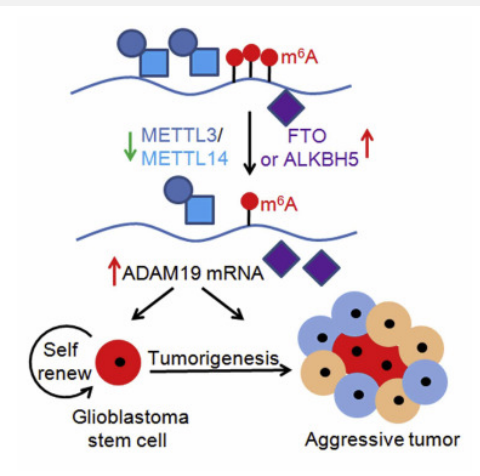

There are links between alteration in  $m^6A$  levels and abnormal cellular differentiation states present in cancer.

Figure: Self-renewal of glioblastoma stem cells is regulated by  $m^6A$  RNA methylation (Cui et al., 2017)

4 D F

Jingxuan Bao (XJTLU) [FYP Presentation](#page-0-0) May 7, 2019 7/75

 $200$ 

# <span id="page-7-0"></span>Motivation and Objectives

. p

メロト メ押 トメミト メミ

 $QQ$ 

## <span id="page-8-0"></span>**Motivation**

### Problems of RNA Methylation Experiment

- High Expense;
- Low output;
- $\bullet \cdot \cdot \cdot$

#### Alternative Way

Estimate the level of RNA methylation with application of gene expression data.

4 0 8

 $\Omega$ 

## <span id="page-9-0"></span>Alternative Way

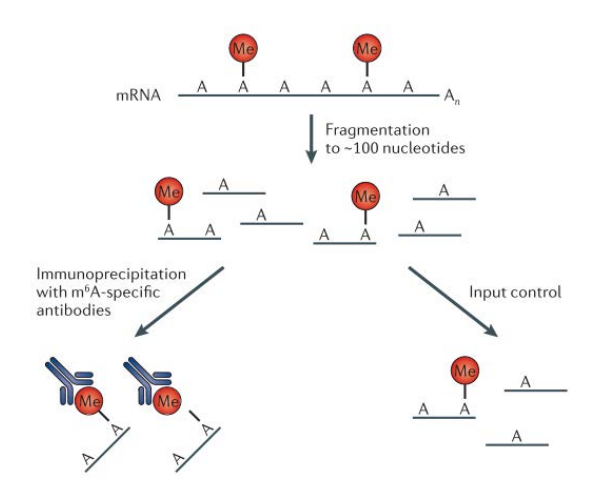

Figure: Introduction to The Gene Expression Data (Dominissini et al., 2013)

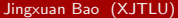

[FYP Presentation](#page-0-0) May 7, 2019 10 / 75

÷

メロメ メ都 メメ きょくきょ

 $QQ$ 

## <span id="page-10-0"></span>Aims and Objectives

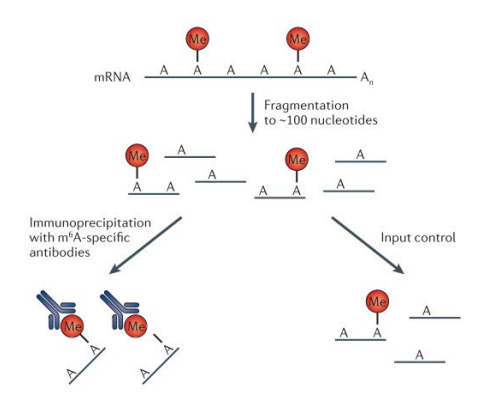

Figure: Introduction to The Gene Expression Data (Dominissini et al., 2013)

Estimation of  $m^6A$ -specific binding mRNA fragment proportion from IP sample with reference of input sample

Jingxuan Bao (XJTLU) [FYP Presentation](#page-0-0) May 7, 2019 11 / 75

 $QQ$ 

イロト イ押 トイヨト イヨ

# <span id="page-11-0"></span>Methodology

Jingxuan Bao (XJTLU) [FYP Presentation](#page-0-0) May 7, 2019 12 / 75

 $\equiv$ 

 $2990$ 

イロト イ部 トイヨ トイヨト

## <span id="page-12-0"></span>Estimation by Comparison

#### Two Problems

The problem of deconvolution of  $m^6A$ specific binding mRNA in the IP sample with the reference of input sample.

The problem of deconvolution of pure cancer cell in the tumour sample with the reference of normal sample.

#### Reasons

Both data are biological data, which implies we have to handle with the biological noise.

 $200$ 

## <span id="page-13-0"></span>Previous Work - Tumour Purity

- **ISOpureR Method**
- **CLARKE Method**

 $-990$ 

イロト イ部 トイヨ トイヨト

 $2990$ 

<span id="page-14-0"></span>イロト イ部 トメ ヨ トメ ヨト

#### <span id="page-15-0"></span>Method Description

Quon et al. (2013) describe the problem as follows (all the "bold" symbols refer to a vector or a matrix):

$$
t_n = \alpha_n c_n + (1 - \alpha_n) h_n + e_n
$$

- $\bullet$   $t_n$ : vector of tumour sample;
- $\bullet$   $\alpha_n$ : the proportion of cancer cells in the tumour sample;
- $\bullet$   $h_n$ : vector of normal sample;
- $e_n$ : error.

 $=$   $\Omega$ 

K ロ ⊁ K 個 ≯ K 君 ⊁ K 君 ≯

#### <span id="page-16-0"></span>Method Description

Quon et al. (2013) describe the problem as follows (all the "bold" symbols refer to a vector or a matrix):

$$
t_n = \alpha_n c_n + \sum_{r=1}^R \theta_{n,r} b_r + e_n
$$

- $\bullet$   $t_n$ : Vector of tumour sample;
- $\bullet$   $\alpha_n$ : The proportion of cancer cells in the tumour cells;
- $\bullet$   $c_n$ : Vector of pure cancer sample;
- $\bm{b}_{\bm{r}}$ : Vector of healthy profile;
- $e_n$ : Error.

 $\Omega$ 

イロト イ押ト イヨト イヨト

#### <span id="page-17-0"></span>Data Transformation

#### **Discertisation**

Round each element of  $t_n$  to the nearest non-negative integer to obtain our transformed tumour profiles  $x_n$ .

#### Reasons:

- Rescale the tumour profiles;
- Balance the influence of shared parameters.

#### **Rescaling**

Divide each normal profile  $b<sub>r</sub>$  by the sum of its elements.

#### Reasons:

Allow  $b_r$  to be interpreted as a discrete probability distribution over transcripts.

 $QQ$ 

**4 ロト 4 何 ト** 

 $-4.29 \times 14.$ 

## <span id="page-18-0"></span>Model Formulation

#### Method Description

Quon et al. (2013) describe the problem as follows (all the "bold" symbols refer to a vector or a matrix):

$$
\mathbf{x}_n = \alpha_n \mathbf{c}_n + \sum_{r=1}^R \theta_{n,r} \mathbf{b}_r
$$

- $\bullet$   $x_n$ : Discretised tumour profiles;
- $\bullet$   $\alpha_n$ : The proportion of cancer cells in the tumour cells;
- $\bullet$   $c_n$ : Vector of pure cancer sample;
- $\bm{b}_{\bm{r}}$ : Vector of healthy profile.

 $\Omega$ 

イロト イ押 トイヨト イヨ

## <span id="page-19-0"></span>Model Formulation

Maximise the complete likelihood function to find the most proper estimator:

$$
\mathbb{L} = p(\mathbf{m}|k', \mathbf{B}, \omega) \prod_{n=1}^{N} p(\mathbf{c}_{n}|k_{n}, \mathbf{m}) p(\theta_{n}|\mathbf{v}) p(\mathbf{x}_{n}|\mathbf{B}, \theta_{n}, \mathbf{c}_{n})
$$

where

• 
$$
p(m|k', B, \omega) = Dirichlet(m|k', B, \omega);
$$

 $\bullet$   $m$  = Reference cancer profile estimated from the tumour profile data;

- $k' =$  The strength parameter of the Dirichlet distribution over  $m$ ;
- $\bullet$   $\bm{B} = [\bm{b_1} \ \bm{b_2} \ ... \ \bm{b_R}]$ , with  $\bm{b_r}$  being the vector of healthy profile;
- $\boldsymbol{\omega}=\top$ he weights on the normal profiles  $\boldsymbol{b_r}.$  $\boldsymbol{b_r}.$ Jingxuan Bao (XJTLU) [FYP Presentation](#page-0-0) May 7, 2019 20 / 75

#### <span id="page-20-0"></span>Model Formulation

Maximise the complete likelihood function to find the most proper estimator:

$$
\mathbb{L} = p(\mathbf{m}|k', \mathbf{B}, \omega) \prod_{n=1}^{N} p(\mathbf{c}_{n}|k_{n}, \mathbf{m}) p(\theta_{n}|\mathbf{v}) p(\mathbf{x}_{n}|\mathbf{B}, \theta_{n}, \mathbf{c}_{n})
$$

where

$$
\bullet \ \ p(\mathbf{c}_n | k_n, \mathbf{m}) = Dirichlet(\mathbf{c}_n | k_n \mathbf{m});
$$

- $c_n$  = Vector of pure cancer sample;
- $k_n$  = Strength parameter of the Dirichlet distribution over  $c_n$  given  $m$ ;
- $\bullet$   $m$  = Reference cancer profile estimated from the tumour profile data.

G.

イロト イ押ト イヨト イヨト

 $\eta$ are

#### <span id="page-21-0"></span>Model Formulation

Maximise the complete likelihood function to find the most proper estimator:

$$
\mathbb{L} = p(\mathbf{m}|k', \mathbf{B}, \omega) \prod_{n=1}^{N} p(\mathbf{c}_{n}|k_{n}, \mathbf{m}) p(\theta_{n}|\mathbf{v}) p(\mathbf{x}_{n}|\mathbf{B}, \theta_{n}, \mathbf{c}_{n})
$$

where

- $\rho(\theta_n|\mathbf{v}) = Dirichlet(\theta_n|\mathbf{v});$
- $\mathbf{\Theta}_{n} = [\theta_{n,1} \ \theta_{n,2} \ ... \ \theta_{n,R} \ \alpha_{n}];$
- $v =$  Both the mean and strength of a Dirichlet distribution over  $\theta_{n}$ .

 $\Omega$ 

イロト イ押ト イヨト イヨト

## <span id="page-22-0"></span>Model Formulation

Maximise the complete likelihood function to find the most proper estimator:

$$
\mathbb{L} = p(\mathbf{m}|k', \mathbf{B}, \omega) \prod_{n=1}^{N} p(\mathbf{c}_{n}|k_{n}, \mathbf{m}) p(\theta_{n}|\mathbf{v}) p(\mathbf{x}_{n}|\mathbf{B}, \theta_{n}, \mathbf{c}_{n})
$$

where

$$
\bullet \ \ p(x_n|B,\theta_n,c_n) = Multinomial(x_n|\hat{x}_n);
$$

- $x_n$  = Discretised tumour profiles;
- $\bullet$   $\bm{B} = [\bm{b}_1 \ \bm{b}_2 \ ... \ \bm{b}_R]$ , with  $\bm{b}_r$  being the vector of healthy profile;
- $\mathbf{\Theta}_{n} = [\theta_{n1} \ \theta_{n2} \ ... \ \theta_{nR} \ \alpha_{n}];$
- $c_n$  = the cancer profiles.

**KOD KARD KED KED B YOUR** 

#### <span id="page-23-0"></span>Model Formulation

#### To maximise the complete likelihood function

$$
\mathbb{L} = p(\mathbf{m}|k', \mathbf{B}, \omega) \prod_{n=1}^{N} p(\mathbf{c}_{n}|k_{n}, \mathbf{m}) p(\theta_{n}|\mathbf{v}) p(\mathbf{x}_{n}|\mathbf{B}, \theta_{n}, \mathbf{c}_{n})
$$

is to minimise the nimus complete log-likelihood function,  $-\log\mathbb{L}$ , which is

$$
-logp(\mathbf{m}|k',\mathbf{B},\omega)-\sum_{n=1}^N\Big[logp(\mathbf{c_n}|k_n,\mathbf{m})+logp(\theta_{\mathbf{n}}|\mathbf{v})+log(\mathbf{x_n}|\mathbf{B},\theta_{\mathbf{n}},\mathbf{c_n})\Big]
$$

by applying the flexible preconditioned conjugate gradient method.

 $=$   $\Omega$ 

 $\left\{ \begin{array}{ccc} 1 & 0 & 0 \\ 0 & 1 & 0 \end{array} \right.$ 

×.

<span id="page-24-0"></span>イロト イ押 トイヨト イヨ

 $2990$ 

#### <span id="page-25-0"></span>Method Description

For the pure sample A and B, with mixed sample AB, Clarke et al. (2010) describe the problem as follows (all the "bold" symbols refer to a vector or a matrix):

$$
E_i(AB) = p_A E_i(A) + (1 - p_A)E_i(B) + \epsilon.
$$

where

- $\bullet$   $\boldsymbol{E}(A) = (E_1(A), \cdots, E_m(A))$ , gene expression of pure sample A;
- $\bullet$   $\boldsymbol{E}(B) = (E_1(B), \cdots, E_m(B))$ , gene expression of pure sample B;
- $\bullet$   $\boldsymbol{E}(AB) = (E_1(AB), \cdots, E_m(AB))$ , gene expression of mixed sample;
- $p_A$  = The true proportion of profile A in profile AB;
- $\bullet$   $\epsilon$ : error.

**KOD KARD KED KED B YOUR** 

#### <span id="page-26-0"></span>Method Description

According to Gosink et al. (2008), ratio of gene expression is given by

$$
R_i = \frac{E_i(AB)}{E_i(A)}
$$

In the noiseless case, we have

$$
R_i = \rho_A \frac{E_i(A)}{E_i(A)} + (1 - \rho_A) \frac{E_i(B)}{E_i(A)}
$$

Under the assumption that  $E_i(B) \to 0$ , we have  $min_i R_i = p_A$ , that is,

$$
\lim_{E_i(B)\to 0} R_i = p_A + (1-p_A) \frac{E_i(B)}{E_i(A)} = p_A.
$$

 $=$   $\Omega$ 

イロト イ押ト イヨト イヨト

#### <span id="page-27-0"></span>Data Transformation

Reason: With the influence of noise, the minimum ratio is likely to be underestimated compared with the true proportion; performance can be improved by increasing the small ratio values while decreasing the large ratio values (Gosink et al., 2007).

Transformation: According to Clarke et al. (2010), we transforming both  $E(A)$  and  $E(AB)$  into the form

$$
tE_i(AB) = log(1 + \alpha E_i(AB))
$$

$$
tE_i(A) = log(1 + \alpha E_i(A))
$$

for some  $\alpha > 0$  for all *i*.

イロト イ押ト イヨト イヨト

- 로

 $\Omega$ 

#### <span id="page-28-0"></span>Model Formulation

By Clarke et al. (2010), the mean of  $tR_i$  as a function of  $\alpha$  is defined as

$$
\overline{tR_i(\alpha)} = \frac{1}{m} \sum_{i=1}^{m} \left[ \frac{\log(1 + \alpha E_i(AB))}{\log(1 + \alpha E_i(A))} \right]
$$

Jingxuan Bao (XJTLU) [FYP Presentation](#page-0-0) May 7, 2019 29 / 75

画  $\Omega$ 

イロト イ押 トイヨト イヨ

#### <span id="page-29-0"></span>Principal Components Analysis

Clarke et al. (2010) plot the scree plot of CLARKE model,

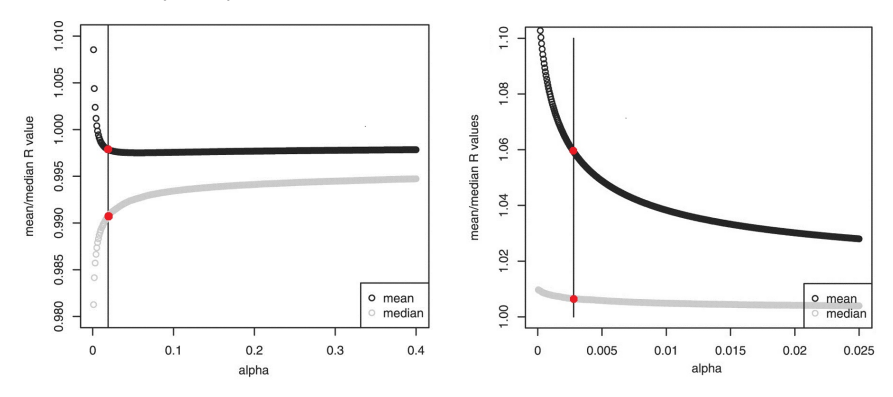

Figure: Scree Plot of the Dataset 1 Figure: Scree Plot of the Dataset 2

4 □

 $200$ 

## <span id="page-30-0"></span>Principal Components Analysis

Clarke et al. (2010) plot the scree plot of CLARKE model,

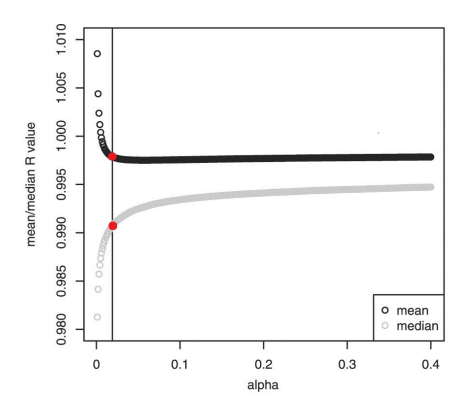

Figure: Scree Plot of the Dataset 1

The point in red gives the minimum ratio, or say, the most accurate estimated proportion; and according to the knowledge of principal components analysis, this point is located at the 'knee' or 'elbow' of the curve.

 $\Omega$ 

### <span id="page-31-0"></span>Algorithm

#### Original Model

Parametrise the curve  $\Rightarrow$  Calculate the first derivative  $\Rightarrow$  Calculate the arc-length  $\Rightarrow$  Reparametrise the curve into unit-speed curve  $\Rightarrow$ Calculate the second derivative  $\Rightarrow$  Calculate the curvature  $\Rightarrow$  The radius of curvature is the reciprocal of obtained curvature

#### Improved Model

Parametrise the curve  $\Rightarrow$  Calculate the first derivative  $\Rightarrow$  Calculate the second derivative  $\Rightarrow$  Calculate the cross product of first and second derivatives  $\Rightarrow$  Calculate the curvature  $\Rightarrow$  The radius of curvature is the reciprocal of obtained curvature

 $QQ$ 

イロト イ押ト イヨト イヨト

# <span id="page-32-0"></span>Results and Discussions

4 日下

Jingxuan Bao (XJTLU) [FYP Presentation](#page-0-0) May 7, 2019 33 / 75

∢ 三 下

 $QQ$ 

## <span id="page-33-0"></span>Simulated Data Simple Extreme Data

イロト イ押 トイヨト イヨ

 $QQ$ 

## <span id="page-34-0"></span>Simulated Data - Simple Extreme Data

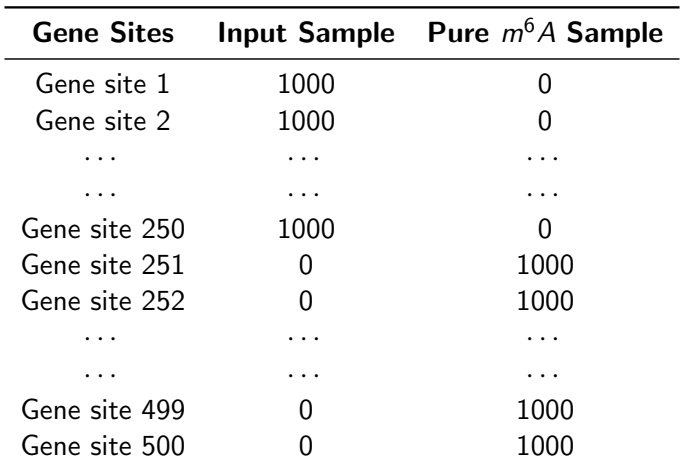

Table: Generated Input Sample and Pure  $m<sup>6</sup>A$  Sample

Jingxuan Bao (XJTLU) [FYP Presentation](#page-0-0) May 7, 2019 35 / 75

造  $\Omega$ 

 $\left\{ \begin{array}{ccc} 1 & 0 & 0 \\ 0 & 1 & 0 \end{array} \right.$ 

## <span id="page-35-0"></span>Simulated Data - Simple Extreme Data

#### Generation of IP Sample

Next, we apply **binomial distribution** to generate the IP samples with different mixing proportions with respect to the **input profiles**, 10%, 20%,  $\cdots$ , 90%; and for each proportion, we generate **three** different samples.

 $\Omega$ 

イロト イ母 トイヨ トイヨト
### <span id="page-36-0"></span>Simulated Data - Simple Extreme Data

#### Results of Simple Extreme Data

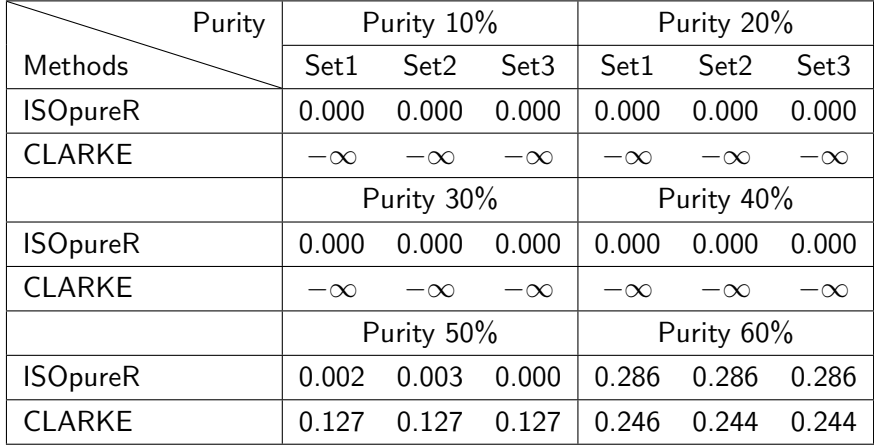

Table: Results of Simple Extreme Datasets

Jingxuan Bao (XJTLU) [FYP Presentation](#page-0-0) May 7, 2019 37 / 75

 $=$   $\Omega$ 

イロト イ押ト イヨト イヨト

### <span id="page-37-0"></span>Simulated Data - Simple Extreme Data

#### Results of Simple Extreme Data

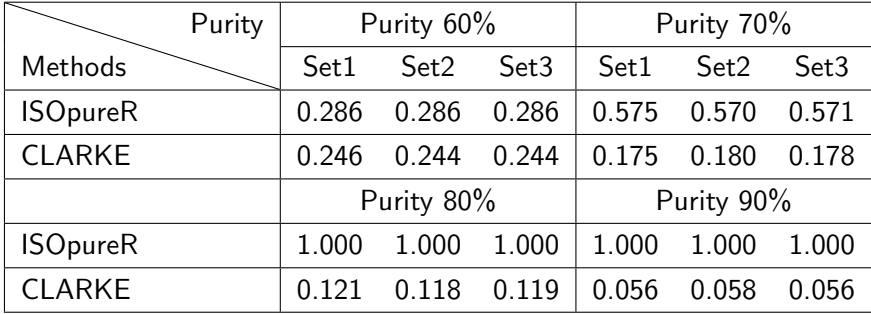

Table: Results of Simple Extreme Datasets (Continued)

 $QQ$ 

イロト イ母 ト イヨ ト イヨ

### <span id="page-38-0"></span>Simulated Data - Simple Extreme Data

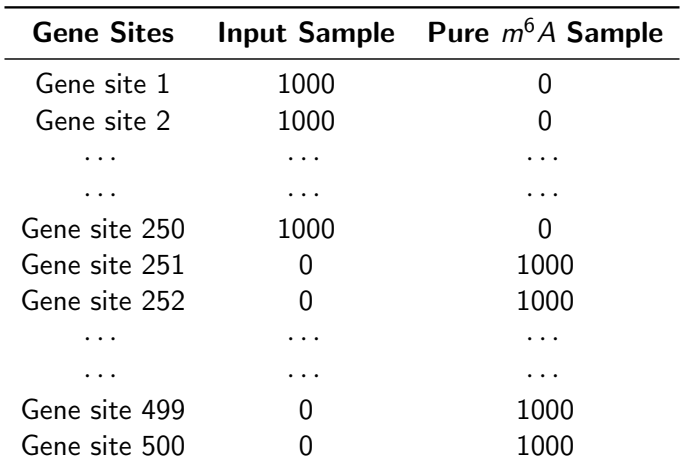

Table: Generated Input Sample and Pure  $m<sup>6</sup>A$  Sample

Jingxuan Bao (XJTLU) [FYP Presentation](#page-0-0) May 7, 2019 39 / 75

D.

 $\Omega$ 

 $\left\{ \begin{array}{ccc} 1 & 0 & 0 \\ 0 & 1 & 0 \end{array} \right.$ 

## <span id="page-39-0"></span>Simulated Data Simple Real Data - Generation

 $QQ$ 

イロト イ押 トイヨト イヨ

#### <span id="page-40-0"></span>Generate simulated data using experiment 'human-A549-C'

- Generate the pure  $m^6A$  sample by **permutating** the input sample;
- Randomly **choose the same 500 gene sites** from input sample and pure  $m<sup>6</sup>A$  sample to form our simulated input sample and simulated pure  $m^6A$  sample;
- Apply binomial distribution to generate the IP samples with different mixing proportions  $(10\%, 20\% \cdots, 90\%)$  with respect to the **input** profiles; and for each proportion, we generate 30 different samples.

 $=$   $\Omega$ 

イロト イ押ト イヨト イヨト

# <span id="page-41-0"></span>Simulated Data Simple Real Data - General Results

Jingxuan Bao (XJTLU) [FYP Presentation](#page-0-0) May 7, 2019 42 / 75

目  $\Omega$ 

イロト イ押 トイヨト イヨ

#### <span id="page-42-0"></span>General Impression

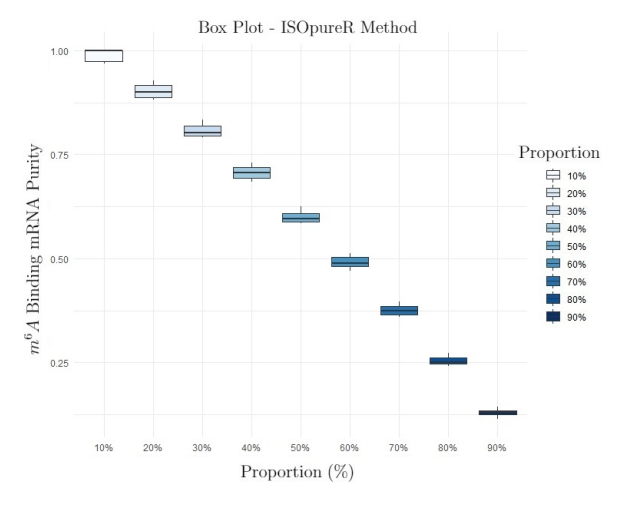

#### Figure: Box Plot of ISOpureR [Me](#page-41-0)[th](#page-43-0)[o](#page-41-0)[d](#page-42-0)

Jingxuan Bao (XJTLU) [FYP Presentation](#page-0-0) May 7, 2019 43 / 75

#### <span id="page-43-0"></span>General Impression

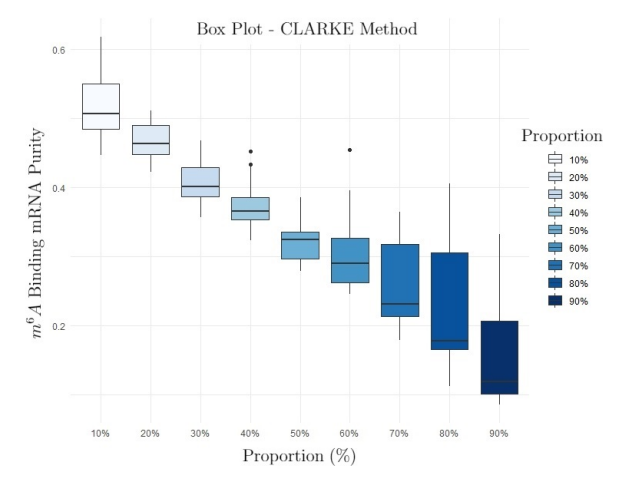

#### Figure: Box Plot of CLARKE [Me](#page-42-0)t[ho](#page-44-0)[d](#page-42-0)

Jingxuan Bao (XJTLU) [FYP Presentation](#page-0-0) May 7, 2019 44 / 75

# <span id="page-44-0"></span>Simulated Data Simple Real Data - Data Analysis of ISOpureR Method

4 日下

Jingxuan Bao (XJTLU) [FYP Presentation](#page-0-0) May 7, 2019 45 / 75

÷

#### <span id="page-45-0"></span>Linear Regression

Assume the results of ISOpureR method satisfies the linear regression model, which is

$$
y = \beta_0 + \beta_1 x + \epsilon
$$

with assumption (Prabhakaran, 2016),

- The y-values (or the errors) are independent.
- $\bullet$  The y-values can be expressed as a linear function of the x variable.
- Variation of observations around the regression line (the residual SE) is constant (homoscedasticity).
- The residuals of  $\gamma$  value (or the error) are normally distributed.

 $\Omega$ 

イロト イ押ト イヨト イヨト

#### <span id="page-46-0"></span>Linear Regression

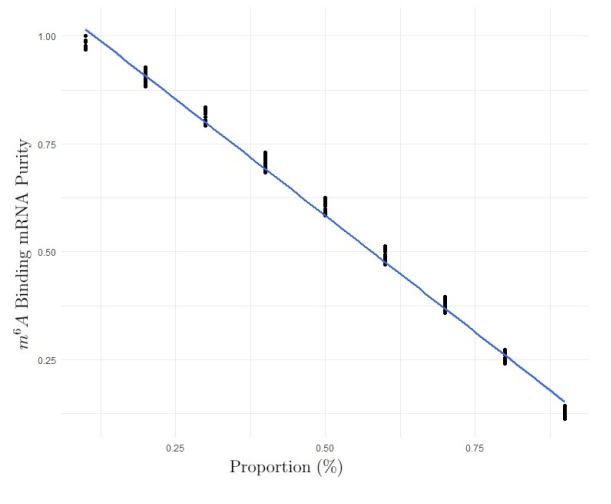

Figure: Linear Regression of ISOpu[reR](#page-45-0) [M](#page-47-0)[e](#page-45-0)[th](#page-46-0)[o](#page-47-0)[d](#page-0-0)

Jingxuan Bao (XJTLU) [FYP Presentation](#page-0-0) May 7, 2019 47 / 75

 $\Omega$ 

#### <span id="page-47-0"></span>Test of Significance

 $\bullet$  H<sub>0</sub>: the coefficients of the linear regression model is equal to 0.

 $\bullet$  H<sub>1</sub> : the coefficients of the linear regression model is not equal to 0. **Results:** *p*-value  $< 2 \times 10^{-16}$ ,  $R^2 = 0.9952$ 

#### Lack-of-Fit Test

- $\bullet$  H<sub>0</sub>: linear model adequately fits data.
- $\bullet$  H<sub>1</sub>: linear model does not adequately fit data.

Results: *p-value*  $< 2.2 \times 10^{-16}$ 

Jingxuan Bao (XJTLU) [FYP Presentation](#page-0-0) May 7, 2019 48 / 75

つへへ

#### <span id="page-48-0"></span>Quadratic Polynomial Regression

Assume the results of ISOpureR method satisfies the quadratic polynomial regression model, which is

$$
y = \beta_0 + \beta_1 x + \beta_2 x^2 + \epsilon
$$

with assumption (Prabhakaran, 2016),

- The y-values (or the errors) are independent.
- The y-values can be expressed as a quadratic polynomial function of the x variable.
- Variation of observations around the regression line (the residual SE) is constant (homoscedasticity).
- The residuals of  $\gamma$  value (or the error) are normally distributed.

 $\equiv$   $\cap$   $\alpha$ 

 $\left\{ \begin{array}{ccc} 1 & 0 & 0 \\ 0 & 1 & 0 \end{array} \right.$ 

#### <span id="page-49-0"></span>Quadratic Polynomial Regression

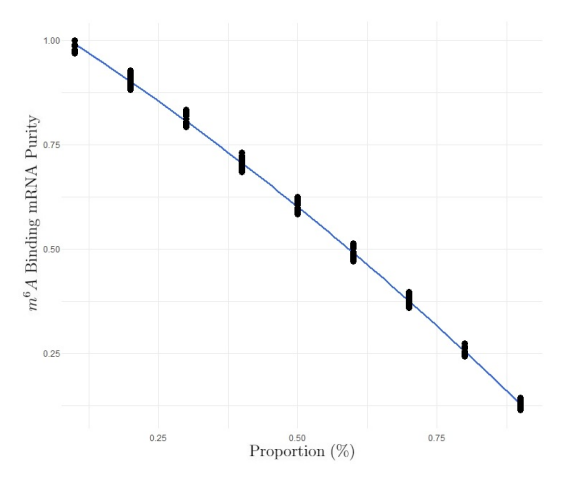

Figure: Quadratic Polynomial Regression of ISOpureR Method

4 D F ⊣⊢  $\sim$ 

Jingxuan Bao (XJTLU) [FYP Presentation](#page-0-0) May 7, 2019 50 / 75

#### <span id="page-50-0"></span>Test of Significance

- $\bullet$  H<sub>0</sub>: the coefficients of the quadratic polynomial regression model is equal to 0.
- $\bullet$  H<sub>1</sub> : the coefficients of the quadratic polynomial regression model is not equal to 0.

**Results:** *p*-value  $< 2 \times 10^{-16}$ ,  $R^2 = 0.9981$ 

#### Lack-of-Fit Test

 $\bullet$  H<sub>0</sub>: quadratic polynomial model adequately fits data.

 $\bullet$  H<sub>1</sub>: quadratic polynomial model does not adequately fit data. **Results:**  $p$ -value = 0.9577

 $QQQ$ 

イロト イ押ト イヨト イヨト

#### <span id="page-51-0"></span>Diagnostic Test

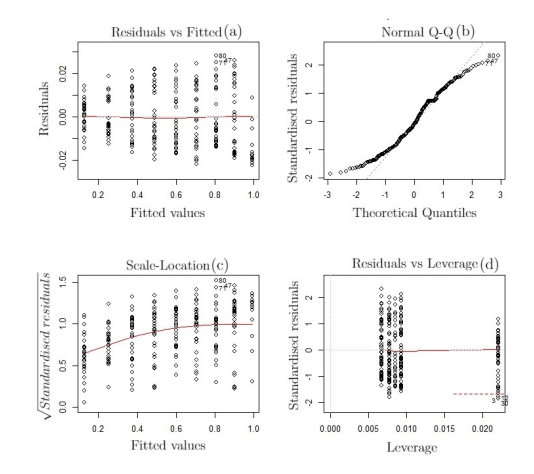

Figure: Diagnostic Test for Quadratic Polynomial Regression of ISOpureR Method

4 D F ×. 卢

Jingxuan Bao (XJTLU) [FYP Presentation](#page-0-0) May 7, 2019 52 / 75

 $2Q$ 

#### <span id="page-52-0"></span>Shapiro-Wild Test

 $\bullet$  H<sub>0</sub>: the sample came from a normally distributed population.

 $\bullet$  H<sub>1</sub>: the sample did not come from a normally distributed population. Results: *p-value* =  $1.365 \times 10^{-5}$ 

 $QQQ$ 

#### <span id="page-53-0"></span>Second Order Median Regression

Assume the results of ISOpureR method satisfies the median regression model, which is

$$
y = \alpha_0 + \alpha_1 x + \alpha_2 x^2 + F^{-1}(0.5)
$$

where  $\alpha_0$ ,  $\alpha_1$  and  $\alpha_2$  are the coefficients of the median regression model;  $F$  represents the common distribution function of the errors without any distributional assumptions.

#### Lack-of-Fit Test

- $\bullet$  H<sub>0</sub>: second order median regression model adequately fits data.
- $\bullet$  H<sub>1</sub>: second order median regression model does not adequately fit data.

**Results:**  $p$ -value = 0.21

 $QQ$ 

イロト イ押ト イヨト イヨト

#### <span id="page-54-0"></span>Second Order Median Regression

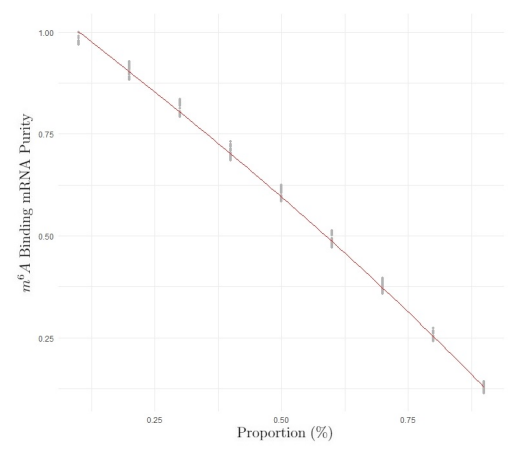

Figure: Second Order Median Regression of ISOpureR Method

Jingxuan Bao (XJTLU) [FYP Presentation](#page-0-0) May 7, 2019 55 / 75

**4 ロト 4 何 ト** 

 $299$ 

# <span id="page-55-0"></span>Simulated Data Simple Real Data - Data Analysis of CLARKE Method

4 日下

Jingxuan Bao (XJTLU) [FYP Presentation](#page-0-0) May 7, 2019 56 / 75

#### <span id="page-56-0"></span>Linear Regression

Assume the results of CLARKE method satisfies the linear regression model, which is

$$
y = \beta_0 + \beta_1 x + \epsilon
$$

with assumption (Prabhakaran, 2016),

- The y-values (or the errors) are independent.
- $\bullet$  The y-values can be expressed as a linear function of the x variable.
- Variation of observations around the regression line (the residual SE) is constant (homoscedasticity).
- The residuals of  $y$  value (or the error) are normally distributed.

 $\Omega$ 

イロト イ押ト イヨト イヨト

#### <span id="page-57-0"></span>Linear Regression

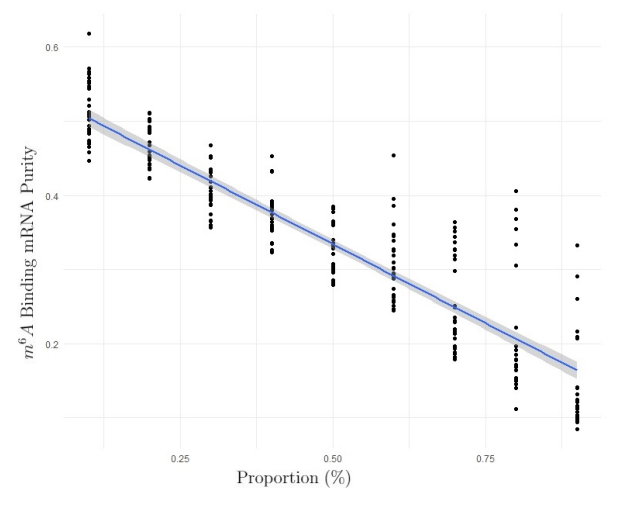

#### Figure: Regression of CLARKE [Me](#page-56-0)[th](#page-58-0)[o](#page-56-0)[ds](#page-57-0)

Jingxuan Bao (XJTLU) [FYP Presentation](#page-0-0) May 7, 2019 58 / 75

 $\Omega$ 

#### <span id="page-58-0"></span>Test of Significance

 $\bullet$  H<sub>0</sub>: the coefficients of the linear regression model is equal to 0.

 $\bullet$  H<sub>1</sub> : the coefficients of the linear regression model is not equal to 0. **Results:** *p*-value  $< 2 \times 10^{-16}$ ,  $R^2 = 0.8154$ 

#### Lack-of-Fit Test

- $\bullet$  H<sub>0</sub>: linear model adequately fits data.
- $\bullet$  H<sub>1</sub>: linear model does not adequately fit data.

**Results:**  $p$ -value = 0.1153

Jingxuan Bao (XJTLU) [FYP Presentation](#page-0-0) May 7, 2019 59 / 75

つへへ

#### <span id="page-59-0"></span>Diagnostic Test

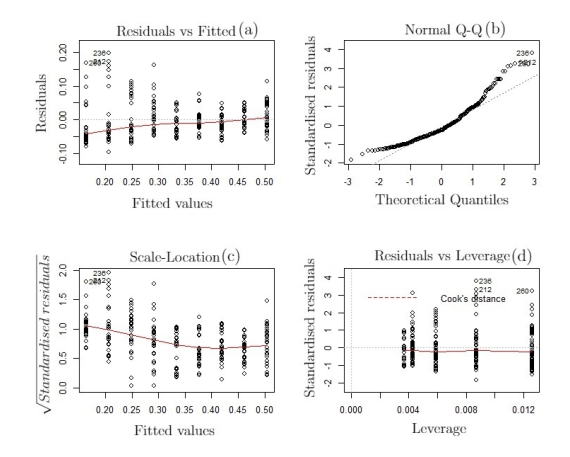

Figure: Diagnostic Test of CLARKE Regression Model

4 日下

∢母 ×.

Jingxuan Bao (XJTLU) [FYP Presentation](#page-0-0) May 7, 2019 60 / 75

#### <span id="page-60-0"></span>Shapiro-Wild Test

- $\bullet$  H<sub>0</sub>: the sample came from a normally distributed population.
- $\bullet$  H<sub>1</sub>: the sample did not come from a normally distributed population. Results: *p-value* =  $1.136 \times 10^{-11}$

 $QQQ$ 

#### <span id="page-61-0"></span>Median Regression

Assume the results of CLARKE method satisfies the median regression model, which is

$$
y=\alpha_0+\alpha_1x+\digamma^{-1}(0.5)
$$

where  $\alpha_0$  and  $\alpha_1$  are the coefficients of the median regression model; F represents the common distribution function of the errors without any distributional assumptions.

#### Lack-of-Fit Test

 $\bullet$  H<sub>0</sub>: median regression model adequately fits data.

 $\bullet$  H<sub>1</sub>: median regression model does not adequately fit data. **Results:**  $p$ -value = 0.09

 $QQ$ 

イロト イ押 トイヨト イヨ

#### <span id="page-62-0"></span>Median Regression

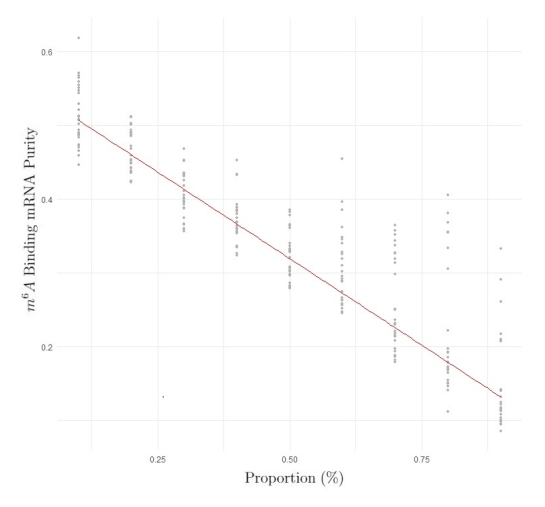

Figure: Median Regression of CLA[RKE](#page-61-0) [M](#page-63-0)[eth](#page-62-0)[o](#page-63-0)[d](#page-0-0)

Jingxuan Bao (XJTLU) [FYP Presentation](#page-0-0) May 7, 2019 63 / 75

重

 $2990$ 

<span id="page-63-0"></span>イロト イ部 トメ ヨ トメ ヨト

#### <span id="page-64-0"></span>Example of real data

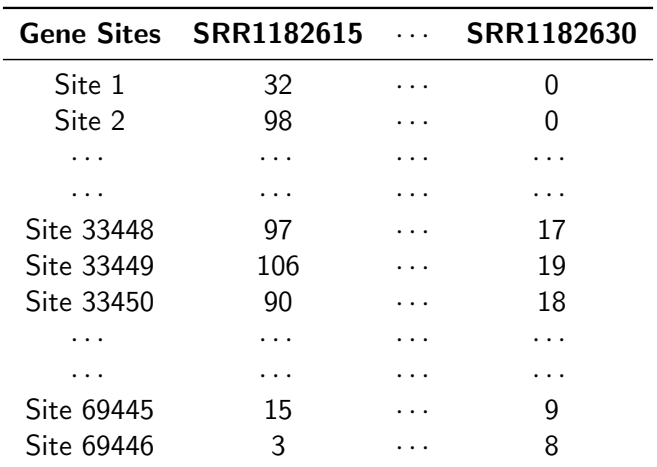

Table: Real Data - 'human-A549-[ME](#page-63-0)[T](#page-65-0)[T](#page-63-0)[L3](#page-64-0)[-'](#page-65-0)

÷, Jingxuan Bao (XJTLU) [FYP Presentation](#page-0-0) May 7, 2019 65 / 75

÷

э

 $2990$ 

#### <span id="page-65-0"></span>Results of real data

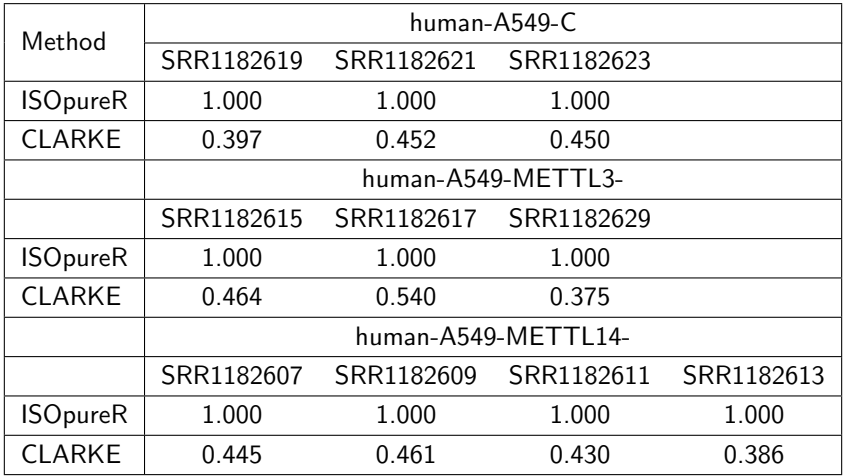

Table: Results of Real Data[se](#page-64-0)t[s](#page-66-0)

Jingxuan Bao (XJTLU) [FYP Presentation](#page-0-0) May 7, 2019 66 / 75

 $B$   $OQ$ 

#### <span id="page-66-0"></span>Results of real data

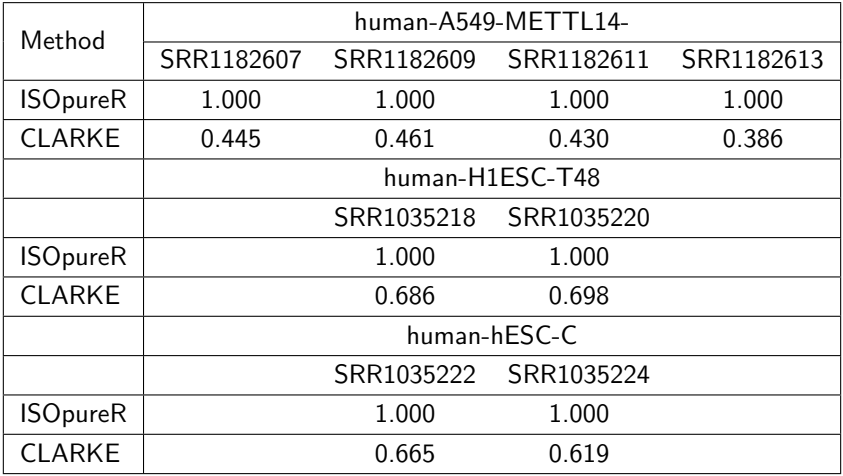

Table: Results of Real Datasets ([Con](#page-65-0)[tin](#page-67-0)[u](#page-65-0)[ed](#page-66-0)[\)](#page-67-0)

重 Jingxuan Bao (XJTLU) [FYP Presentation](#page-0-0) May 7, 2019 67 / 75

 $ORO$ 

 $\Rightarrow$ 

 $\leftarrow$   $\equiv$  $\mathcal{A}$ ×

# <span id="page-67-0"></span>**Conclusions** Conclusions and Contributions

4.0.3

Jingxuan Bao (XJTLU) [FYP Presentation](#page-0-0) May 7, 2019 68 / 75

 $200$ 

### <span id="page-68-0"></span>**Conclusions**

#### ISOpureR

- Small number of gene sites  $\Rightarrow$  More accurate;
- Large number of gene sites  $\Rightarrow$  Converge to 1;
- Simple extreme dataset  $\Rightarrow$  Inaccurate.

#### **CLARKE**

- Small number of gene sites  $\Rightarrow$  Underestimated;
- Large number of gene sites  $\Rightarrow$  More accurate;
- Simple extreme dataset  $\Rightarrow$  Chaos.

つへへ

### <span id="page-69-0"></span>Original Work

- Estimation by comparison;
- Approximation of first derivative;
- Calculation of curvature;
- Results analysis.

4 0 8

→ 何 ▶

目

 $\Omega$ 

医毛囊 医牙关膜

# <span id="page-70-0"></span>Reference

J. Jingxuan Bao (XJTLU) [FYP Presentation](#page-0-0) May 7, 2019 71 / 75

イロト イ押 トイヨト イヨ

 $\equiv$ 

### <span id="page-71-0"></span>References I

Bertrand Clarke, Jennifer Clarke, and Pearl Seo. Statistical expression deconvolution from mixed tissue samples. Bioinformatics, 26(8): 1043–1049, 03 2010. ISSN 1367-4803. doi: 10.1093/bioinformatics/btq097. URL <https://doi.org/10.1093/bioinformatics/btq097>.

Qi Cui, Hailing Shi, Peng Ye, Li Li, Qiuhao Qu, Guoqiang Sun, Guihua Sun, Zhike Lu, Yue Huang, Cai-Guang Yang, Arthur D. Riggs, Chuan He, and Yanhong Shi. m 6 a rna methylation regulates the self-renewal and tumorigenesis of glioblastoma stem cells. Cell Reports, 18: 2622–2634, 03 2017. doi: 10.1016/j.celrep.2017.02.059.

Dan Dominissini, Sharon Moshitch-Moshkovitz, Mali Salmon-Divon, Ninette Amariglio, and Gideon Rechavi. Transcriptome-wide mapping of n6-methyladenosine by m 6a-seq based on immunocapturing and massively parallel sequencing. Nature protocols, 8:176–89, 01 2013. doi: 10.1038/nprot.2012.148. イロト イ押ト イヨト イヨト D.  $QQ$ 

Jingxuan Bao (XJTLU) [FYP Presentation](#page-0-0) May 7, 2019 72 / 75
## <span id="page-72-0"></span>References II

- Mark Gosink, Howard Petrie, and Nicholas Tsinoremas. Electronically subtracting expression patterns from a mixed cell population. Bioinformatics (Oxford, England), 23:3328–34, 01 2008. doi: 10.1093/bioinformatics/btm508.
- Mark M. Gosink, Howard T. Petrie, and Nicholas F. Tsinoremas. Electronically subtracting expression patterns from a mixed cell population. Bioinformatics, 23(24):3328–3334, 10 2007. ISSN 1367-4803. doi: 10.1093/bioinformatics/btm508. URL <https://doi.org/10.1093/bioinformatics/btm508>.
- Selva Prabhakaran. Assumptions of Linear Regression. r-statistics.co, 2016. doi:
	- http://r-statistics.co/Assumptions-of-Linear-Regression.html.

 $\Omega$ 

 $\left\{ \begin{array}{ccc} 1 & 0 & 0 \\ 0 & 1 & 0 \end{array} \right.$ 

## <span id="page-73-0"></span>References III

- Gerald Quon, Syed Haider, Amit Deshwar, Ang Cui, Paul C Boutros, and Quaid Morris. Computational purification of individual tumor gene expression profiles leads to significant improvements in prognostic prediction. Genome medicine, 5:29, 03 2013. doi:  $10.1186/\text{gm}433$ .
- Ian Roundtree, Molly Evans, Tao Pan, and Chuan He. Dynamic rna modifications in gene expression regulation. Cell, 169:1187–1200, 06 2017. doi: 10.1016/j.cell.2017.05.045.

 $\Omega$ 

イロト イ押 トイヨト イヨ

<span id="page-74-0"></span>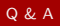

## Q & A

Jingxuan Bao (XJTLU) [FYP Presentation](#page-0-0) May 7, 2019 75 / 75

 $\equiv$  990

イロト イ部 トメ ヨ トメ ヨト